## 2 28

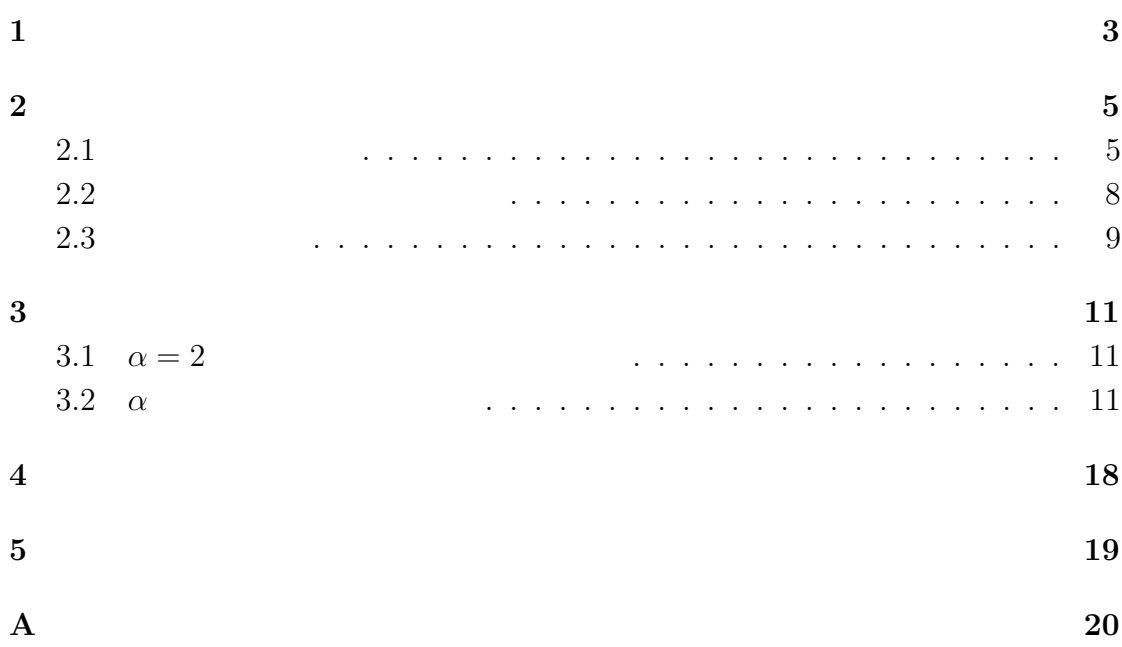

 $2.5 \text{ cm}$  20 cm

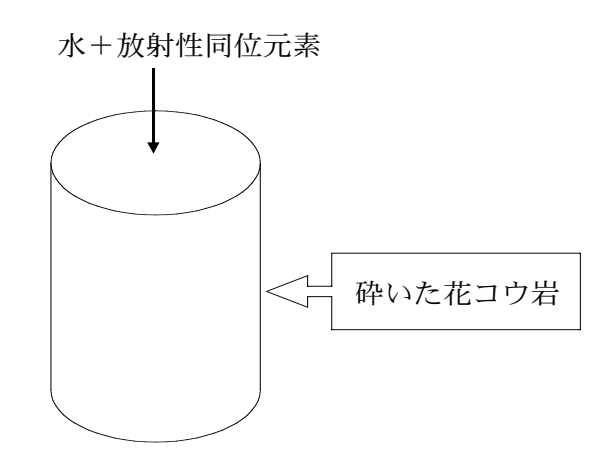

 $\overline{2}$  [1]

1:  $\blacksquare$ 

 $20$ 

 $2 \overline{a}$  $\frac{\partial}{\partial t}C(x,t) = D \frac{\partial^2}{\partial x^2}C(x,t) - v$ ∂  $\frac{\partial}{\partial x}C(x,t)$  (1)  $C(x,t)$  is a D interval of  $D$  is a via  $\mathcal{D}$  is a via  $\mathcal{D}$  is a via  $\mathcal{D}$  is a via  $\mathcal{D}$  is a via  $\mathcal{D}$  is a via  $\mathcal{D}$  is a via  $\mathcal{D}$  is a via  $\mathcal{D}$  is a via  $\mathcal{D}$  is a via  $\mathcal{D}$  is a via  $\$  $[2]$ 

 $2$ 

 $[1]$  and  $[1]$  and  $[1]$ 

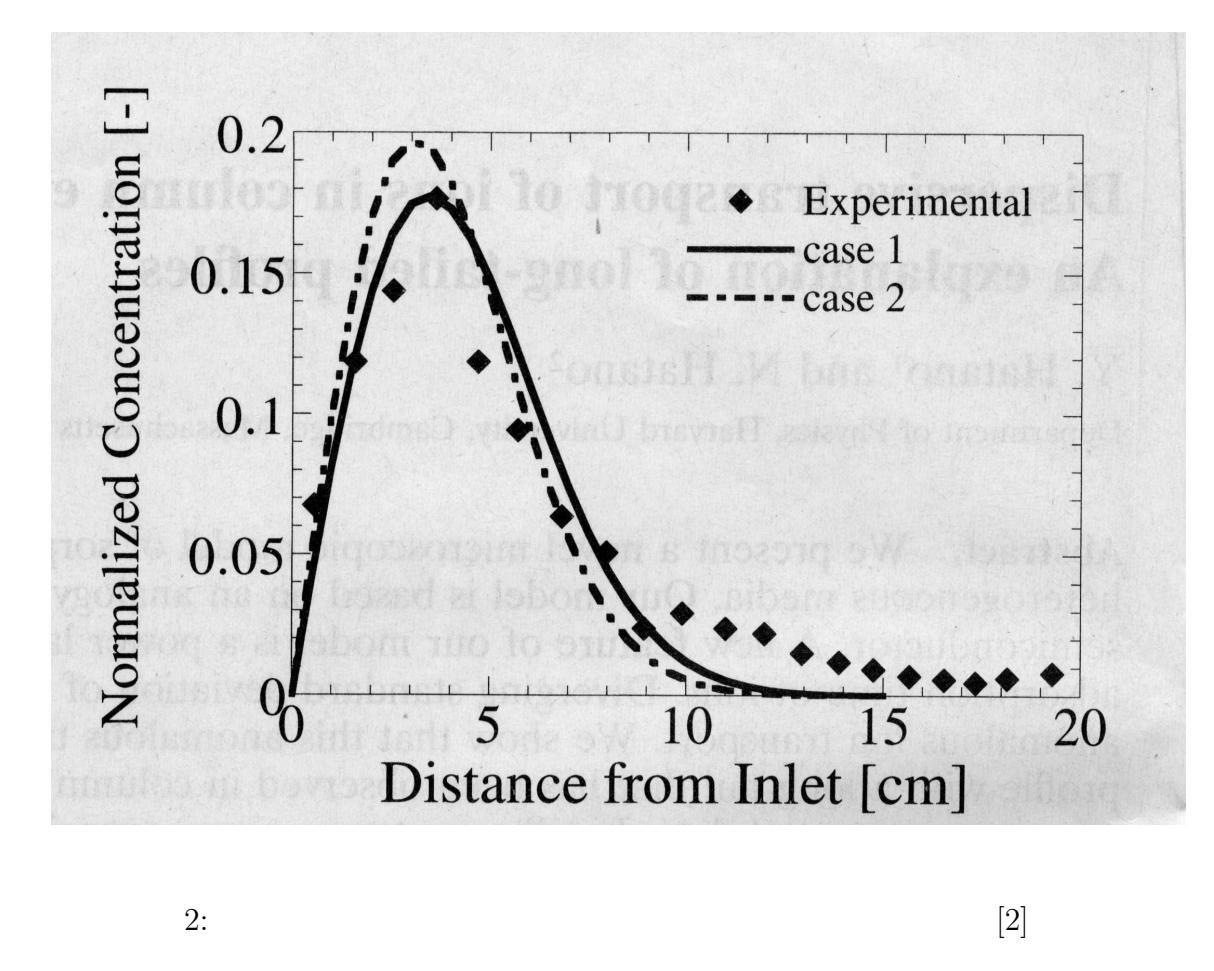

(Dispersive transport of ions *in* column experiment: Y.Hatano and N.Hatano  $\qquad$ )

2 a  $\sim$  **2** 

 $2.1$ 

 $3$ 

 $\Psi(\tau)$ 

 $\Psi(\tau) = C\tau^{-\alpha}$  (2)  $\tau$ 

> $\sum_{i=1}^{\infty}$  $\tau = 1$  $C\tau^{-\alpha} = 1$  (3)

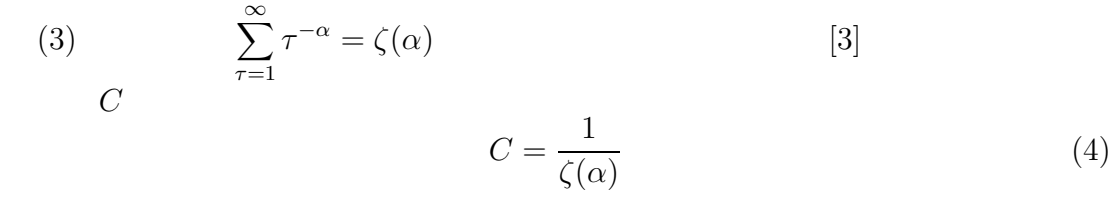

 $\tau$ 

1.  $X = 0, t = 0$ 2.  $\Psi(\tau)$   $\tau$   $\tau$  $X$  $3.$ 

 $1$ 

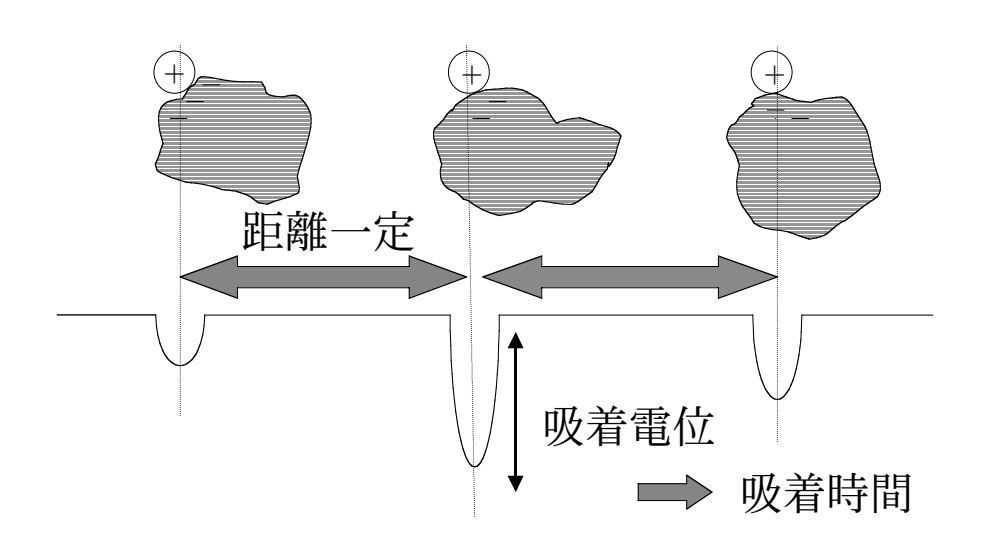

 $4\,$ 

 $3:$ 

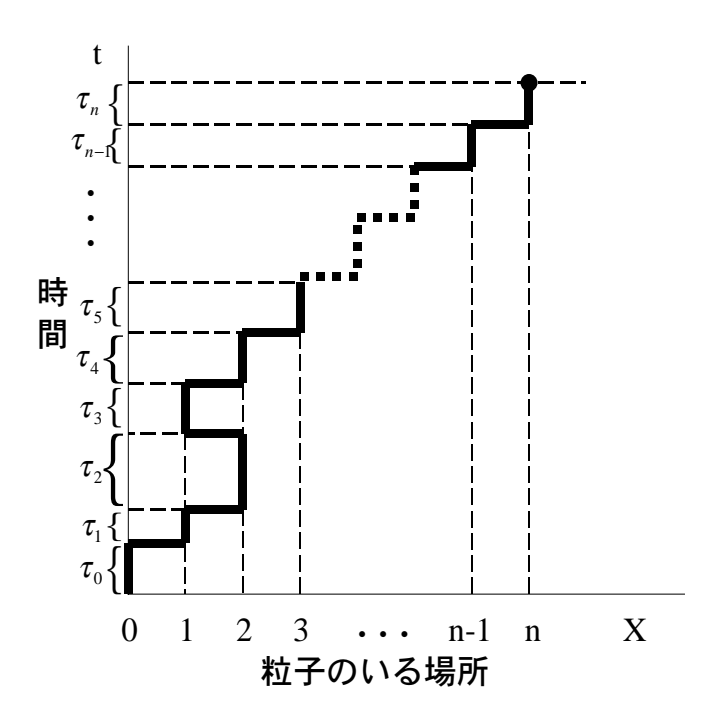

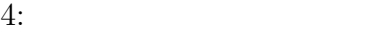

$$
\langle \tau \rangle = \sum_{\tau=1}^{\infty} \tau \Psi(\tau) \tag{5}
$$

$$
= \frac{1}{\zeta(\alpha)} \sum_{\tau=1}^{\infty} \tau^{1-\alpha} \tag{6}
$$

$$
\alpha \le 2 \qquad \qquad \langle \tau \rangle = \infty
$$
  
\n
$$
\alpha > 2 \qquad \qquad \langle \tau \rangle = \frac{\zeta(\alpha - 1)}{\zeta(\alpha)} \qquad (7)
$$

$$
\langle \tau^2 \rangle = \sum_{\tau=1}^{\infty} \tau^2 \Psi(\tau) \tag{8}
$$

$$
= \frac{1}{\zeta(\alpha)} \sum_{\tau=1}^{\infty} \tau^{2-\alpha} \tag{9}
$$

$$
\alpha \le 3 \qquad \qquad \langle \tau^2 \rangle = \infty
$$
  
\n
$$
\alpha > 3 \qquad \qquad \langle \tau^2 \rangle = \frac{\zeta(\alpha - 2)}{\zeta(\alpha)} \qquad (10)
$$

$$
\alpha \le 2 \qquad \alpha > 2
$$
  

$$
\alpha \le 3 \qquad \alpha > 3
$$

 $\alpha$ 

 $20$  $4$ 1.  $Nparticle_{max}$  500  $Nstep_{max}$  50000  $Length_{max}$  1000 2.  $\alpha$   $\zeta(\alpha)$  $\alpha$   $\zeta(\alpha)$  $\alpha \quad \zeta(\alpha)$ 1.7 2.054288757 2.0 1.644934067 2.5 1.341487257 3.0 1.202056903 (11) 3.  $\qquad \qquad \text{Pbackward} \quad 0.1 \qquad \qquad \text{Nparticle} \quad 500$  $MaxTime$  700  $Delta Time 20$ 4.  $x = 0$  departuretime WaitingTime  $x = 0$  $\frac{1}{2}$   $\frac{1}{2}$  2 a  $1$ hopping  $6.$  $20$ 7.  $WatingTime$ P wait P wait P sum  $T wait$   $\tau =$  $T wait =$ 8. hopping Pmove Pbackward 0.1  $1$ 

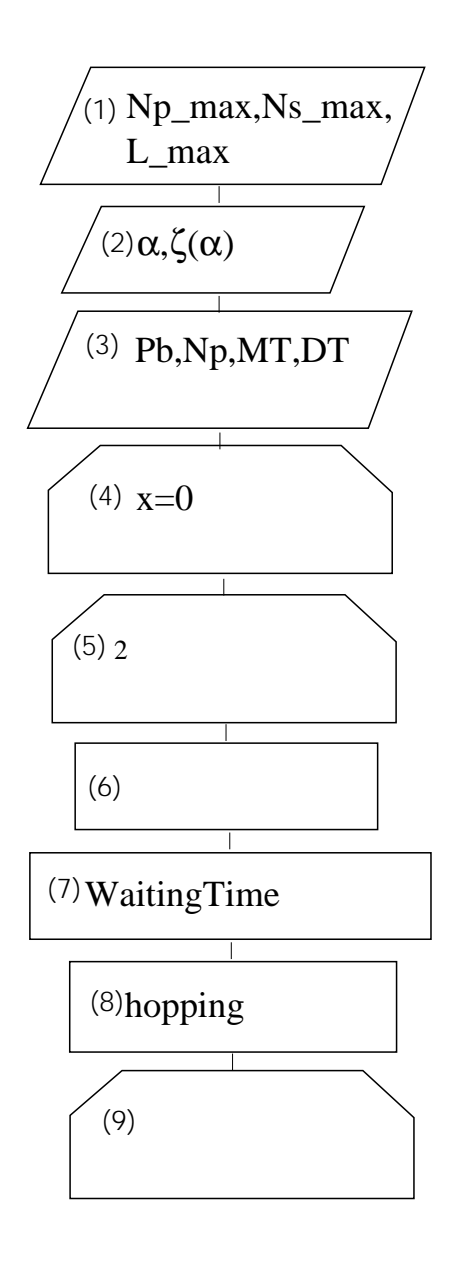

 $5:$ 

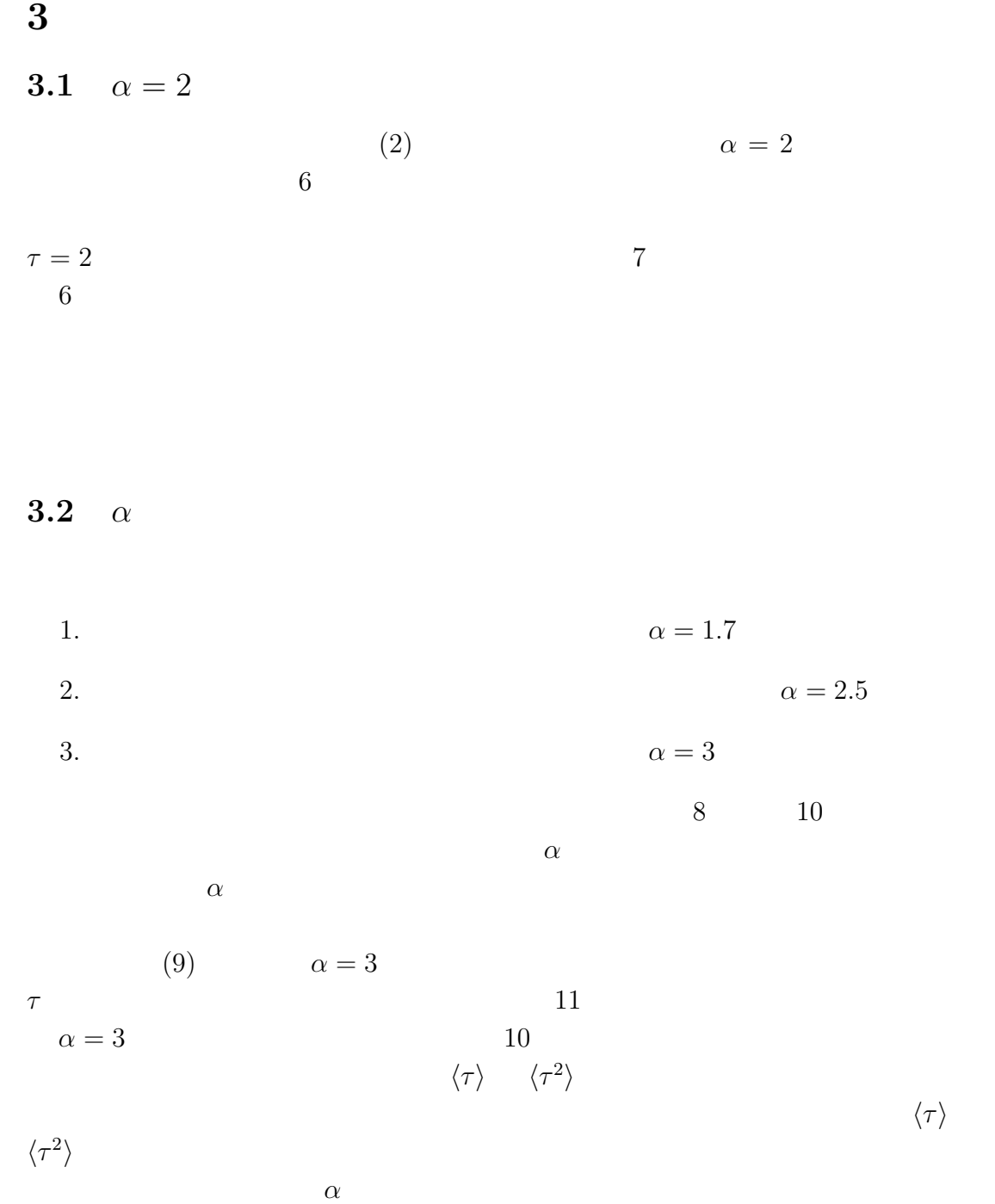

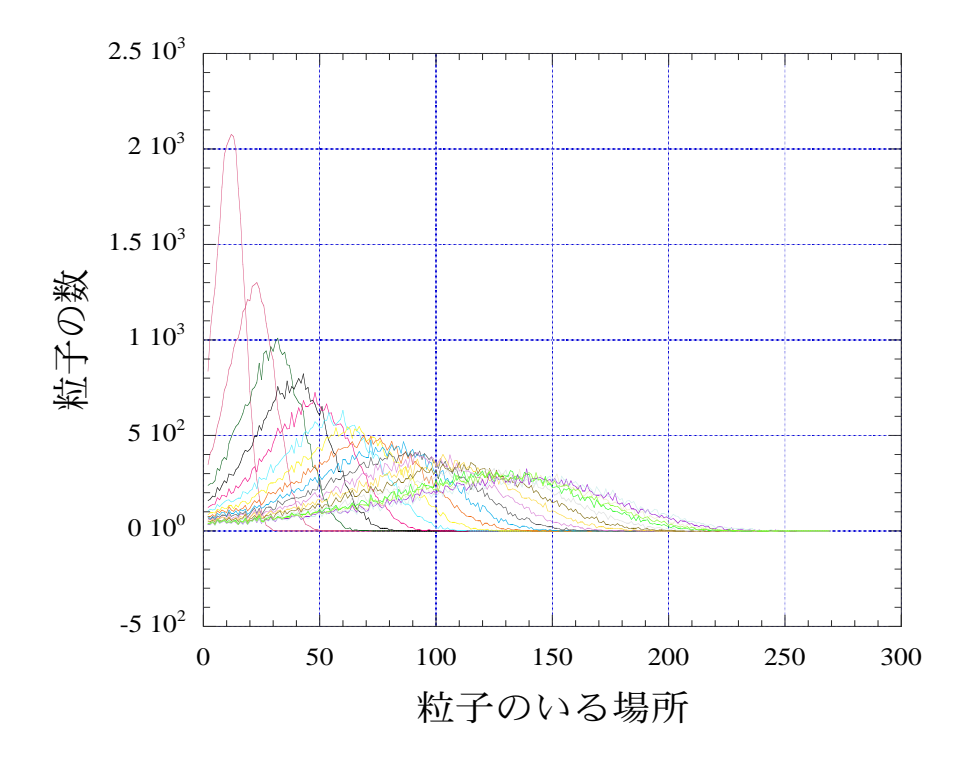

6:  $\Psi(\tau) \propto \tau^{-2}$  40

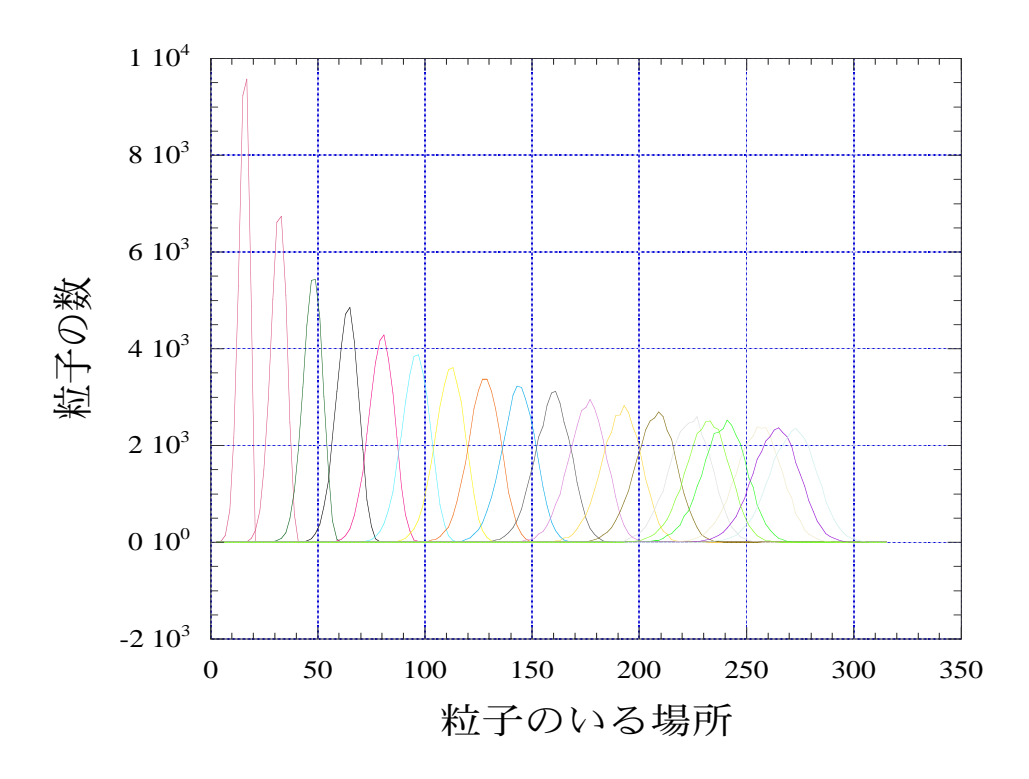

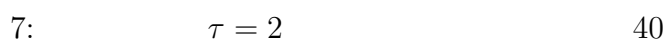

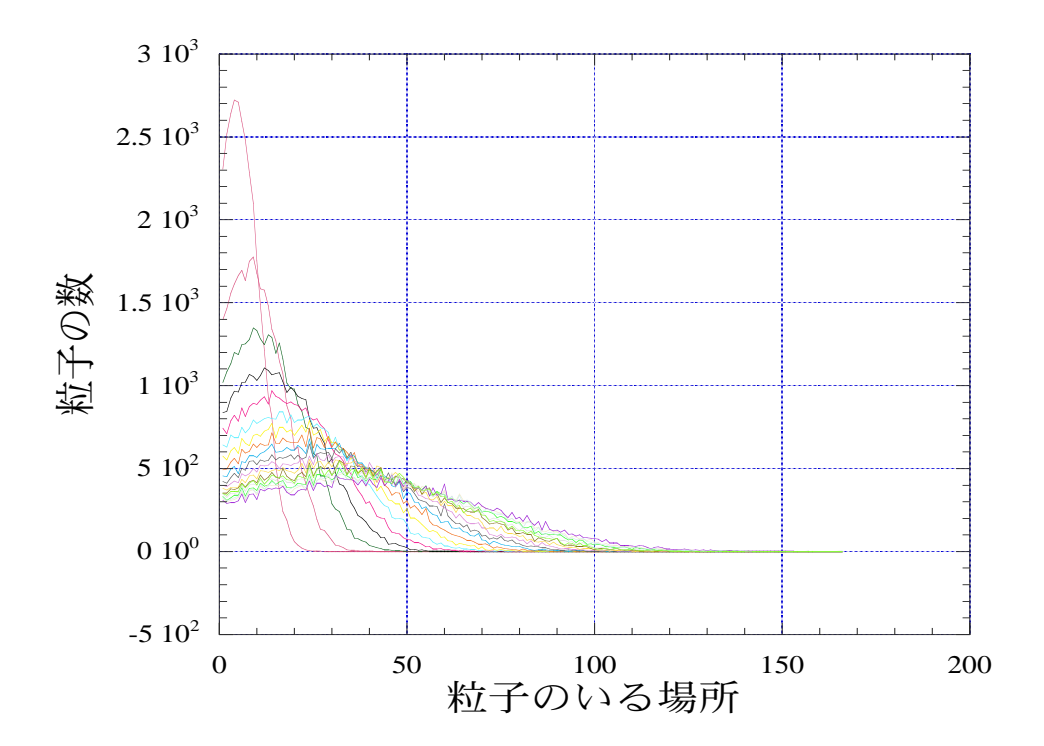

8:  $\alpha = 1.7$  40

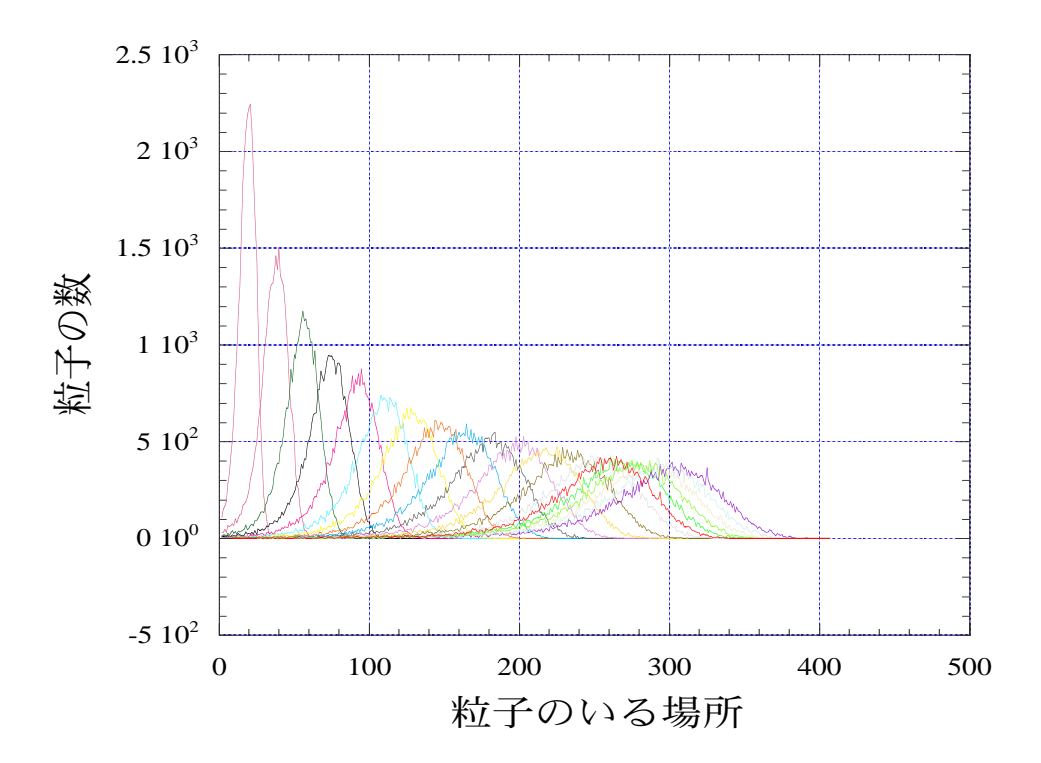

9:  $\alpha = 2.5$  40

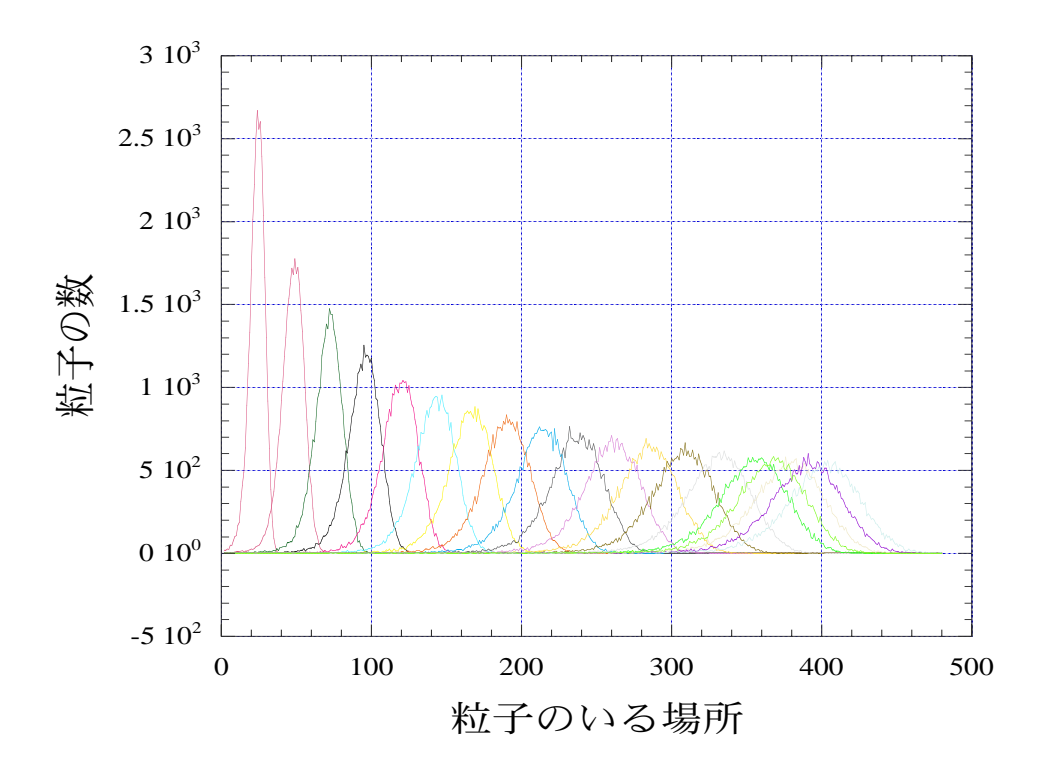

10: α = 3 とした場合の時間 40 ごとの粒子の分布。

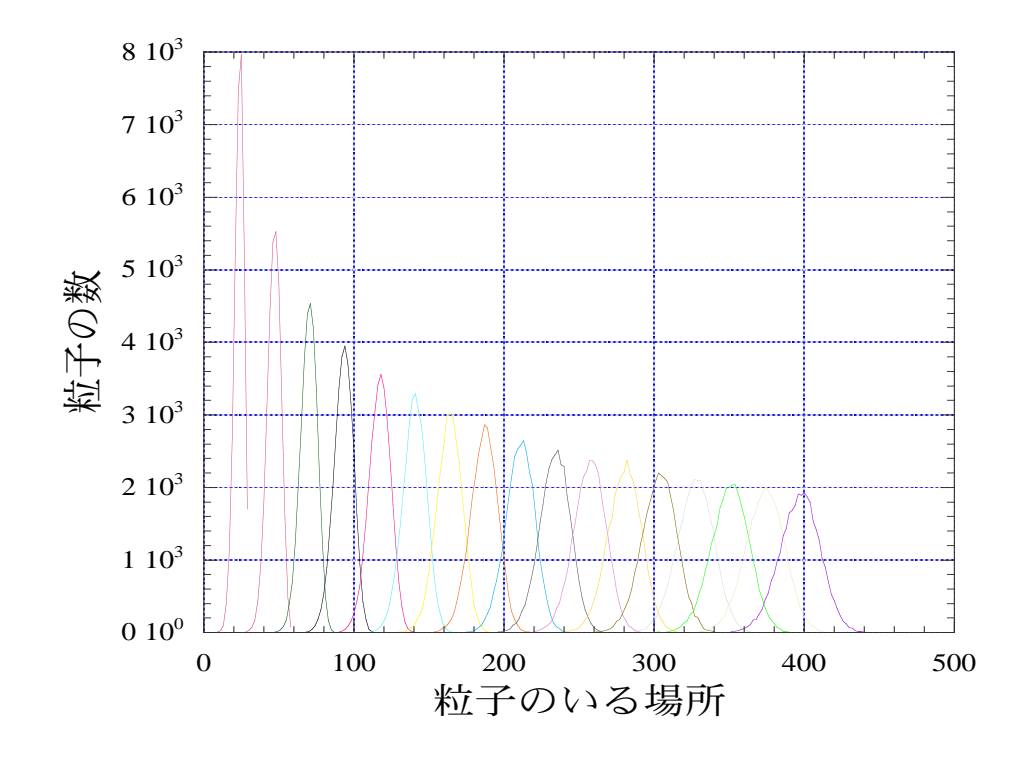

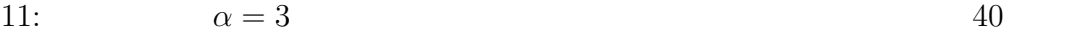

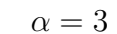

 $\alpha=1.7$ 

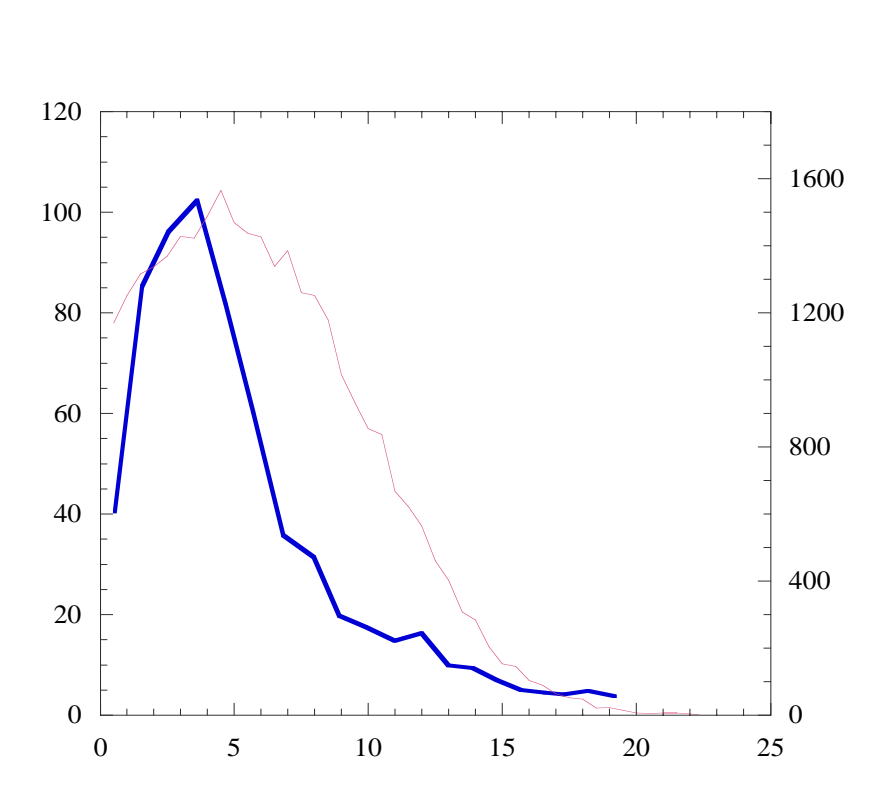

 $[2]$ 

12:  $\alpha = 1.7$  ()  $\alpha = 1.7$ 

- [1] S.Nakayama,T.T.Vandergraaf,and M. Kumata : Experimental study on nuclides migration under deep geological condition,Radioactive Waste Research,1(1994),p.67-76
- [2] Y.Hatano and N.Hatano : Dispersive transport of ions in column experiment,Water Resources Research,34(1998),p.1027-1033
- $[3]$  and  $[3]$  and  $[3]$  and  $[3]$  and  $[3]$  and  $[3]$  and  $[3]$  and  $[3]$  and  $[3]$  and  $[3]$  and  $[3]$  and  $[3]$  and  $[3]$  and  $[3]$  and  $[3]$  and  $[3]$  and  $[3]$  and  $[3]$  and  $[3]$  and  $[3]$  and  $[3]$  and  $[3]$  and

書店) p.39

**5** 謝辞

## APPENDIX

## $\bf{A}$

```
#include "mpi.h"
#include <stdio.h>
#include <stdlib.h>
#include <math.h>
#include <string.h>
#define _Nparticle_max 500
#define _Nstep_max 50000
#define _Length_max 1000
#define _Alpha 2.0
#define _Zeta_Alpha (1.644934067)
double WaitingTime();
int hopping(int position, double Pbackward);
void histogram(int position[][_Nstep_max+1],
               int departuretime[][_Nstep_max],
               int hist[],
               int Nparticle,
       int Time);
int main(argc,argv)
int argc;
char *argv[];
{
  static int position[_Nparticle_max][_Nstep_max+1],
             departuretime[_Nparticle_max][_Nstep_max],
             hist[_Length_max],totalhist[_Length_max];
  int Nparticle,MaxTime,DeltaTime,Time,Istep,Iparticle,x;
  double Pbackward;
  char filename[80];
  FILE *OUTPUT;
  int nproc,myid;
```

```
MPI_Init(&argc,&argv);
  MPI_Comm_size(MPI_COMM_WORLD,&nproc);
  MPI_Comm_rank(MPI_COMM_WORLD,&myid);
Pbackward=0.1;
Nparticle=500;
MaxTime=700;
DeltaTime=20;
strcpy(filename,"simoutput.dat");
  srand((unsigned)myid);
/* Calculates the departure time from x=0 of each particle */
  for(Iparticle=0; Iparticle<Nparticle; Iparticle++)
    {
      departuretime[Iparticle][0]=WaitingTime();
      position[Iparticle][0]=0;
      position[Iparticle][1]=1;
    }
/* Calculates the departure time and the next position of each particle */
  for(Istep=1; Istep<_Nstep_max; Istep++)
    {
      for(Iparticle=0; Iparticle<Nparticle; Iparticle++)
{
  departuretime[Iparticle][Istep]
    =departuretime[Iparticle][Istep-1]+WaitingTime();
  position[Iparticle][Istep+1]
    =hopping(position[Iparticle][Istep],Pbackward);
}
    }
/* Calculates the histogram */
  if(myid==0)
    {
  OUTPUT=fopen(filename,"w");
```

```
}
  for(Time=DeltaTime; Time<MaxTime ;Time+=DeltaTime)
    {
      histogram(position,departuretime,hist,Nparticle,Time);
      MPI_Reduce(hist,totalhist, Length_max, MPI_INT, MPI_SUM, 0, MPI_COMM_WORLD);
      if(myid==0)
{
      for(x=0; x<_Length_max; x++){
  if(x == 0 | | totalhist[x] == 0){
      fprintf(OUTPUT,"# %d %d\n",x,totalhist[x]);
    }
  else
    {
      fprintf(OUTPUT,"%d %d\n",x,totalhist[x]);
    }
}
      fprintf(OUTPUT,"&\n");
}
    }
  if(myid==0)
    {
  fclose(OUTPUT);
    }
  MPI_Finalize();
}
double WaitingTime()
{
/*
  Chooses a waiting time of a particle randomly,
  according to the probability
  P(t)=t^(-alpha) / zeta(alpha)
```

```
double Pwait,Psum=0.0;
  int Twait=0;
  Pwait=(double)rand()/RAND_MAX*_Zeta_Alpha;
  do
    {
      Twait++;
      Psum+=pow(Twait,-_Alpha);
    }
  while(Psum<Pwait);
  return Twait;
}
int hopping(int position, double Pbackward)
{
/*
  Calculates the position at the next step.
*/
  double Pmove;
  Pmove=(double)rand()/RAND_MAX;
  if(Pmove<Pbackward && position>0)
    {
      return position-1;
    }
  else
    {
      return position+1;
    }
}
```
\*/

```
void histogram(int position[][_Nstep_max+1],
               int departuretime[][_Nstep_max],
               int hist[],
               int Nparticle,
       int Time)
{
/*
  Calculates the particle distribution from the movement of each particle
*/
  int x,Iparticle,Istep;
  for(x=0; x<sub>l</sub>Length_max; x++){
      hist[x]=0;
    }
  for(Iparticle=0; Iparticle<Nparticle; Iparticle++)
    {
      Istep=0;
      while(departuretime[Iparticle][Istep]<Time)
{
  Istep++;
  if(Istep==_Nstep_max)
    {
      printf("Exhausted Nstep. Quitting.\n");
      MPI_Finalize();
      exit(1);}
}
      if(position[Iparticle][Istep]>=_Length_max)
{
  printf("Exhausted Length. Quitting.\n");
  MPI_Finalize();
  exit(1);
}
```

```
hist[ position[Iparticle][Istep] ]++;
    }
}
```